## **command - setBorderStyle**

Set border style for the selected cells

## **Parameters:**

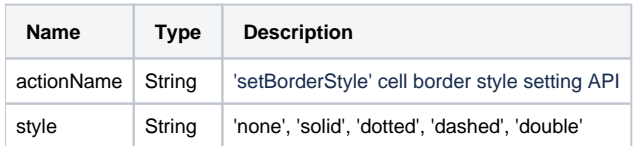

## **Example:**

```
editor.execCommand('setBorderStyle', 'none'); // border none
editor.execCommand('setBorderStyle', 'solid'); // solid line
```